### Майер Р.В., Глазовский пединститут **КОМПЬЮТЕРНОЕ МОДЕЛИРОВАНИЕ: 2. НЕПРЕРЫВНО-ДЕТЕРМИНИРОВАННЫЕ МОДЕЛИ ДИНАМИЧЕСКИХ СИСТЕМ С КОНЕЧНЫМ ЧИСЛОМ СТЕПЕНЕЙ СВОБОДЫ**

Различают динамические и стохастические системы. Динамические системы описываются алгебраическими или дифференциальными уравнениями, а характеризующие их величины изменяются непрерывно так, что небольшое относительное изменение внешнего воздействия, входного сигнала или параметра приводит к сопоставимому изменению состояния системы. Например: движение материальной точки в силовом поле, электромагнитные колебания в колебательном контуре, изменение численности популяции, изменения концентрации того или иного вещества в химических реакциях и т.д. При изучении подобных систем используется непрерывно-детерминированный подход, а соответствующие ему математические схемы называются D-схемами (от англ. dynamic). Анализ систем с небольшим числом степеней свободы требует совместного решения небольшого числа уравнений [1, 6]. В ряде случаев решение задачи может быть найдено только численными методами.

## **2.1. Модели, требующие решения алгебраических уравнений**

В некоторых случаях компьютерное моделирование изучаемой динамической системы не требует вычисления производных и интегралов, а сводится к решению алгебраических уравнений, исследованию функции одного или нескольких аргументов графическими методами (построение графика, поверхности, силовых линий, линий тока, линий равного уровня, потенциала, температуры, световых лучей и т.д.). Используемая компьютерная программа должна содержать один или несколько вложенных циклов, в которых осуществляется многократное выполнение одной и той же вычислительной процедуры, связанной с нахождением значения функции в узлах одномерной или многомерной сетки. Результаты вычислений выводятся на экран в числовом или графическом виде: печатается массив чисел, либо строятся графики, поверхности, изолинии, линии наибыстрейшего спуска и т.д.

Достаточно часто изучение того или иного процесса требует решения алгебраического уравнения  $f(x) = g(x)$ , которое можно записать в виде  $F(x) = f(x) - g(x) = 0$ . Для решения уравнений и систем уравнений используют прямые (точные) и итерационные (приближенные) методы [5]. В вычислительной математике под точным решением понимают решение с точностью до погрешности округления, которое выдала бы идеальная ЭВМ с бесконечной разрядностью машинного слова, работающая по точным формулам. Прямые методы дают точное решение, причем число арифметических операций может быть оценено заранее. Например, для точного решения квадратного уравнения сначала определяют дискриминант, а затем находят корни с тем количеством знаков, на которое рассчитан компьютер. Итерационные методы имеют следующие особенности: 1) получается приближенное решение с заданной точностью; 2) для его нахождения требуется выполнить большое количество итераций (приближений); 3) требующееся число операций заранее неизвестно.

В случае, когда функция  $F(x) = f(x) - g(x)$  является полиномом первой, второй или третьей степени, применяются аналитические методы нахождения точного значения корня. Если же  $F(x)$  -- полином четвертой и более высокой степени, тригонометрическая или трансцендентная функция, то используются приближенные (численные) методы. При этом решение состоит из двух этапов: 1) локализация корня, то есть приближенное установление числового интервала, внутри которого он находится; 2) уточнение корня путем уменьшения содержащего его интервала до требуемого значения  $\varepsilon$ .

Для отделения корней можно использовать теорему: если значения функции  $F(x)$  на концах интервала [a; b] имеют разные знаки (при этом  $F(a) \cdot F(b) < 0$ ), то внутри этого интервала содержатся не менее одного корня уравнения  $F(x) = 0$ .

Наиболее простой способ численного решения уравнения состоит в использовании метода табуляции. Его алгоритм заключается в следующем: 1) локализовать корень уравнения  $F(x) = 0$ , то есть найти интервал [a; b], внутри которого график функции  $y = F(x)$  однократно пересекает ось абсцисс; 2) протабулировать функцию  $F(x) = f(x) - g(x)$  при дискретных значениях аргумента  $x_i = a + ih$ , где  $h = \Delta x$  -- шаг изменения аргумента,  $i = 1, 2, 3, ...$ ; 3) найти интервал [ $x_i$ ,  $x_{i+1}$ ], внутри которого функция  $y = F(x)$  пересекает ось абсцисс (при этом значения  $F(x_i)$  и  $F(x_{i+1})$ имеют противоположные знаки); 4) если ширина интервала [ $x_i, x_{i+1}$ ] пре-

вышает требуемую точность  $\varepsilon$ , то считать, что  $a = x_i$ ,  $b = x_{i+1}$  и перейти к операции 2, табулируя функцию с меньшим шагом.

Более удобным является метод половинного деления. Он состоит в следующем: 1) локализуют корень уравнения  $F(x) = 0$ , определяя содержащий его интервал [a; b]; 2) отрезок [a; b] делят точкой  $c = (a + b)/2$ пополам; 3) если  $F(c) = 0$ , то значение  $x = c$  и есть корень уравнения; если это не так, то из двух отрезков  $[a, c]$  и  $[c, b]$  выбирается тот, на граникоторого функция  $y = F(x)$  имеет противоположные цах **ЗНАКИ**  $(F(a) \cdot F(b) < 0)$ ; 4) если ширина отрезка, содержащего корень, превышает заданную точность  $\varepsilon$ , то снова повторяют операции 2 и 3, то есть делят выбранный отрезок пополам и выбирают тот, что содержит корень. В противном случае, -- приближенное значение корня равно одному из границ отрезка. В качестве примера рассмотрим решение трансцендентного уравнения  $x^2 = e^{-x}$ , которое можно записать как  $e^{-x} - x^2 = 0$ . Соответствующий алгоритм А-1, записанный в псевдокоде, представлен ниже. Существуют и другие методы численного решения подобных уравнений [5, 12]: метод простой итерации, метод касательных, метод секущих, метод парабол и т.д.

Алгоритм А-1

#### НАЧАЛО ПРОГРАММЫ

```
a:=0; b:=1; eps:=0.000001
    m: x:=a; y1:=exp(-x)-x*x;x:=b; y2:=exp(-x)-x*x;c := (b+a)/2; x:=c; y3:=exp(-x)-x*x;
    TIEYATЬ a, b, c
    ECJIM y1*y3>0 TO a:= C MHAYE b:= C;
    ECJM b-a>eps TO ПЕРЕЙТИ К METKE m;
    ПЕЧАТЬ "КОРЕНЬ ЛЕЖИТ В ИНТЕРВАЛЕ ", a, b;
КОНЕЦ ПРОГРАММЫ
```
В некоторых случаях создание компьютерной модели предполагает решение системы алгебраических уравнений. Например, расчет цепи постоянного тока из нескольких контуров с источниками ЭДС методом Кирхгофа требует решения системы алгебраических уравнений, число которых равно количеству ветвей. Чтобы рассчитать трехфазную цепь необходимо решить систему из нескольких уравнений в комплексных числах. Для решения систем линейных уравнений также используются точные (конечные) и приближенные итерационные (бесконечные) методы. Точные методы позволяют получить точное решение с помощью конечного числа операций. К ним относятся метод Крамера, метод исключения Гаусса, состоящий в приведении матрицы коэффициентов к треугольному виду. Приближенные методы предполагают построение итерационного процесса, который дает последовательность значений, при определенных условиях сходящуюся к точному решению системы. Обычно ограничиваются первыми 100 или 1000 итераций, что позволяет определить приближенное решение с заданной точностью.

Методом Гаусса можно решить любую систему линейных алгебраических уравнений, однако в случаях, когда уравнения имеют достаточно много нулевых коэффициентов, итерационные методы позволяют получить результат за меньшее количество шагов и требуют меньший объем памяти. Для решения системы нелинейных уравнений используются приближенные методы: метод простой итерации, метод Ньютона [12].

### 2.2. Численное решение обыкновенных дифференциальных уравнений

Поведение динамических систем описывается функциями непрерывного аргумента. Но цифровая ЭВМ обрабатывает информацию дискретно: ее программа состоит из отдельных команд, циклов, подпрограмм, процедур, каждая из которых осуществляет отдельный акт преобразования исходных данных. Выход состоит в применении метода сеток, предполагающего дискретизацию области изменения аргументов, в замене функции непрерывного аргумента функцией дискретного аргумента.

Не редко исследуемое явление или процесс описывается обыкновенным дифференциальным уравнением (ОДУ), связывающим независимую переменную  $x$ , искомую функцию  $y$  и несколько ее первых производных:  $F(x, y, y',..., y^{(n)}) = 0$ , где  $n \rightarrow$  порядок старшей производной. Функция  $y = f(x)$  называется решением ОДУ, если при ее подстановке диффуравнение превращается в истинное высказывание. Любое ОДУ имеет бесконечно много решений, для выбора искомого необходимо учесть начальные условия.

Для численного решения подобных уравнений используется метод конечных разностей, который состоит в следующем. Область непрерывного изменения аргументов заменяют сеткой и переходят к функциям дискретного аргумента. Производные, входящие в диффуравнения, заменяют соответствующими им конечно-разностными аппроксимациями, а

интегралы -- суммами с большим, но конечным числом слагаемых, в которых складываются небольшие, но конечные величины. Использование этого метода для решения диффуравнений приводит к тому, что получается система алгебраических уравнений, содержащих значения искомой функции в узлах сетки.

Как известно, производная функции  $y = f(x)$  -- это предел отношения приращения функции  $\Delta y = f(x + \Delta x) - f(x)$  к приращению аргумента  $\Delta x$  в случае, когда приращение аргумента стремится к  $0$ :

$$
y' = \lim_{\Delta x \to 0} \frac{\Delta y}{\Delta x} = \lim_{\Delta x \to 0} \frac{f(x + \Delta x) - f(x)}{\Delta x} = \frac{dy}{dx}
$$

При этом дифференциал  $dx$  -- бесконечно малое приращение аргумента, а  $dy$  -- соответствующая ему линейная часть приращения функции. Производная характеризует быстроту изменения функции и крутизну графика в данной точке  $x$ . Она равна тангенсу угла между касательной и положительным направлением оси абсцисс. Частная производная  $\partial f / \partial x_1$  функции многих переменных  $f(x_1,...,x_n)$  по переменной  $x_1$  в точке  $(x_1,...,x_n)$ есть предел приращения функции  $f(x_1 + \Delta x_1, ..., x_n) - f(x_1, ..., x_n)$  к приращению аргумента  $\Delta x_1$  при фиксированных значениях остальных независимых переменных.

Для численного дифференцирования используется метод сеток: области непрерывного изменения аргументов функции  $y = f(x_1,...,x_n, \tau)$ заменяют конечным множеством узлов, образующих одномерную или многомерную пространственно-временную сетку [2, 3, 5, 15]. От функции непрерывного аргумента переходят к функции дискретного аргумента, приближенно вычисляют ее значения на различных временных слоях, находят производные и интегралы. При этом бесконечно малые приращения функции  $y = f(x_1,...,x_n, \tau)$  и приращения ее аргументов заменяются малыми, но конечными разностями.

Пусть задана функция  $y = y(x)$ . Разобьем интервал [a; b] на элементарные отрезки длиной  $h = \Delta x$ , получив конечное множество узлов сетки  $x_i = a + i\Delta x$ , где  $i = 1, 2, ...N$ , а  $N$  -- число узлов. При этом мы переходим от непрерывной области  $\Omega$  к сетке  $\Omega_{\Delta x}$ , от функции непрерывного аргумента к функции дискретного аргумента  $y_i = y(x_i)$ . Запишем для нее ряд Тейлора:

$$
y(x) = y(x_i) + y'_i \frac{(x - x_i)}{1!} + y''_i \frac{(x - x_i)^2}{2!} + \dots + y_i^{(k)} \frac{(x - x_i)^k}{k!},
$$

$$
y(x_{i+1}) = y(x_i) + y'(x_i)\frac{h}{1!} + y''(x_i)\frac{h^2}{2!} + ... + y^{(k)}(x_i)\frac{h^k}{2!}
$$

где  $h = \Delta x = x - x_i$ . Ограничиваясь первыми двумя слагаемыми в правой части, получаем приближенное равенство:  $y(x_{i+1}) = y(x_i) + y'(x_i) \Delta x$ . Оно же следует из определения производной:

$$
y' = \frac{dy}{dx} = \lim_{\Delta x \to 0} \frac{\Delta y}{\Delta x} \approx \frac{\Delta y}{\Delta x} = \frac{y_{i+1} - y_i}{\Delta x}, \qquad y_{i+1} = y_i + y'(x_i)\Delta x.
$$

Левая и правая разностные производные первого порядка в точке с координатой  $x_i$  могут быть найдены так (рис. 1.1):

$$
y'(x_i) = \frac{y(x_i) - y(x_{i-1})}{\Delta x}, \ y'(x_i) = \frac{y(x_{i+1}) - y(x_i)}{\Delta x}
$$

Центральная разностная производная первого порядка равна (рис. 1.2):

$$
y'(x_i) = \frac{y(x_{i+1}) - y(x_{i-1})}{2\Delta x}
$$

Для второй производной получим:

$$
y''(x_i) = \frac{y'(x_{i+1}) - y'(x_i)}{\Delta x} = \frac{y(x_{i+1}) - y(x_i)}{\Delta x^2} - \frac{y(x_i) - y(x_{i-1})}{\Delta x^2}
$$

$$
y''(x_i) = \frac{y(x_{i+1}) - 2y(x_i) + y(x_{i-1})}{\Delta x^2}.
$$

Чем меньше шаг сетки  $\Delta x$ , тем выше точность найденных производных.

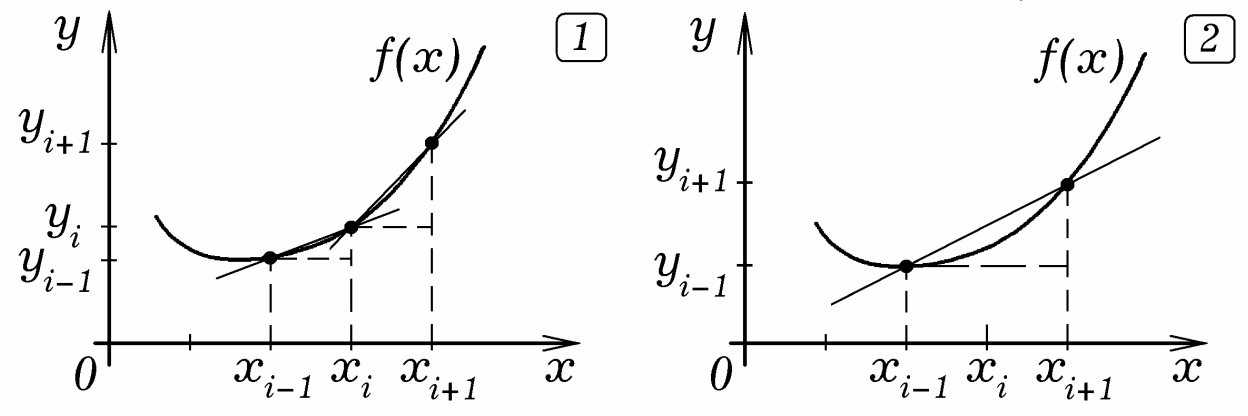

Рис. 1. Разностная аппроксимация первой производной.

Рассмотрим нестационарную задачу: по известному начальному состоянию системы в момент  $\tau_0$  и закону ее эволюции  $x = f(x, \dot{x}, \tau)$  необходимо определить состояние системы  $x(\tau)$  в последующие моменты времени  $\tau$ . В этом случае аргументом является время  $\tau$ , поэтому временную область дискретизируют сеткой  $\tau = \tau_0 + t\Delta\tau$ ,  $t = 0,1,2,...$  Задача решается методом конечных разностей: сначала определяется состояние системы  $x_1 = x(\tau_0 + \Delta \tau)$  в момент времени  $\tau_0 + \Delta \tau$ , затем оно рассматривается как начальное и устанавливается состояние системы  $x_2 = x(\tau_0 + 2\Delta \tau)$ в момент  $\tau_0 + 2\Delta\tau$ , после этого находится  $x_3 = x(\tau_0 + 3\Delta\tau)$  и т.д. Например, при решении ОДУ первого порядка:  $\dot{x}(\tau) - f(x(\tau), \tau) = 0$  получаются следующие конечно-разностные уравнения:  $(x^{t+1} - x^t)/\Delta \tau = f(x^t, t)$ .  $x^{t+1} = x^t + f(x^t, t)\Delta \tau$ .

Другим методом решения ОДУ является метод Рунге-Кутта. Сущность метода Рунге-Кутта четвертого порядка выражается следующими форму-Лами:

$$
y_{i+1} = y_i + (k_1 + 2k_2 + 2k_3 + k_4) / 6,
$$
  
\n
$$
k_1 = h \cdot f(x_i, y_i), \qquad k_2 = h \cdot f(x_i + \Delta x / 2, y_i + k_1 / 2),
$$
  
\n
$$
k_3 = h \cdot f(x_i + \Delta x / 2, y_i + k_2 / 2), \quad k_4 = h \cdot f(x_i + \Delta x, y_i + k_3)
$$

Строго обоснование этого метода можно найти в учебнике по численным методам [4, 5].

ОДУ второго порядка  $a\ddot{x}(\tau) + b\dot{x}(\tau) + kx(\tau) - f(t) = 0$  приводится к системе из двух дифференциальных уравнений первого порядка:

 $\dot{x}(\tau) - v(\tau) = 0$ ,  $a\dot{v}(\tau) + b v(\tau) + kx(\tau) - f(\tau) = 0$ ,

которые решаются методами, рассмотренными выше. Можно поступить иначе: все производные заменить конечно-разностными аппроксимациями, а затем выразить  $x^{t+1}$ . Например, для уравнения незатухающих колебаний  $\ddot{x} + \omega_0^2 x = 0$  получаем:  $(x^{t-1} - 2x^t + x^{t+1})/\Delta t^2 + \omega_0^2 x^t = 0$ . Отсю да следует:  $x^{t+1} = 2x^t - x^{t-1} - \omega_0^2 x^t \Delta \tau^2$ ,  $v^t = (x^{t+1} - x^{t-1})/(2\Delta \tau)$ . Это метод **Верле.** Для начала итерационного процесса следует найти  $x^{t+1}$  по формуле:  $x^{t+1} = x^t + v^t \Delta \tau$ .

Для интегрирования уравнений движения типа  $\ddot{x} = F/m = a_x$  также можно использовать алгоритм Верле в скоростной форме, выражающийся уравнениями:

$$
x^{t+1} = x^t + v_x^t \Delta \tau + a_x^t \Delta \tau^2 / 2, \quad v_x^{t+1} = v_x^t + (a_x^{t+1} + a_x^t) \Delta \tau / 2.
$$

Он является самостартующимся и имеет более высокий порядок точности по времени, чем алгоритм Эйлера. Существуют и другие методы численного решения ОДУ [3, 4, 5, 8, 11, 13, 14]. Среди них уточненный и исправленный методы Эйлера, метод прогонки, метод прогноза и коррекции (предиктор-корректорные методы Адамса), метод пристрелки, методы с автоматическим выбором шага и другие.

#### 2.3. Примеры решения обыкновенных диффуравнений численными методами

Часто моделирование объекта требует решения задачи Коши, состоящей в нахождении функции  $y = f(x)$  удовлетворяющей некоторому обыкновенному дифференциальному уравнению  $F(x, y, y',..., y^{(n)}) = 0$  и начальным условиям  $y(0) = y_0$ ,  $y'(0) = y_1$ ,  $y''(0) = y_2$ , ...,  $y^{(n-1)} = y_{n-1}$ . Число начальных условий и равно порядку диффуравнения. Рассмотрим несколько задач, требующих решения обыкновенных дифференциальных уравнений методом конечных разностей.

Задача 1. Движение материальной точки описывается уравнением  $x(t) = 3t^3 - 3t^2 + 4$ . Определите скорость и ускорение (первую  $\dot{x}$  и вторую  $\ddot{x}$  производные функции  $x(t)$ ) в момент времени 2 с. Найдите пройденный путь (интеграл  $I$  данной функции) за интервал от  $1$  до  $3$  с методом трапеций. Решите задачу аналитически и сравните результаты.

Для решения этой задачи используется программа ПР-1, работающая по алгоритму А-2. При уменьшении шага  $\Delta t$  получающиеся значения производной и интеграла стремятся к некоторым предельным значениям, которые совпадают с аналитически найденными значениями производной  $\dot{x}$  и интеграла  $I$  функции.

Алгоритм А-2

```
ЗАДАТЬ ФУНКЦИЮ Funct: =t*t*t-t*t+3;
НАЧАЛО ПРОГРАММЫ
   t:=3; h:=0.001;
   y1:=\text{Funct}(t-h); y2:=\text{Funct}(t); y3:=\text{Funct}(t+h);ПЕЧАТЬ "Первая производная ", (y2-y1)/h
   ПЕЧАТЬ "Вторая производная ", (y1-2*y2+y3)/(h*h)a:=1; b:=3; t:=a; S:=0;IOBTOPATB \{ S:=S+0.5*(Funct(t)+Funct(t+h))*h; t:=t+h; \}NOKA HE t>b;
   ПЕЧАТЬ "Интеграл ", S
КОНЕЦ ПРОГРАММЫ
```
При уменьшении шага точность вычислений обычно возрастает. Если же шаг очень мал, то для нахождения интеграла приходится суммировать слишком большое число слагаемых, что приводит к снижению точности и увеличению времени вычислений. Точные значения первых двух производных и интеграла приведены в нижней строчке таблицы.

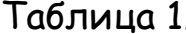

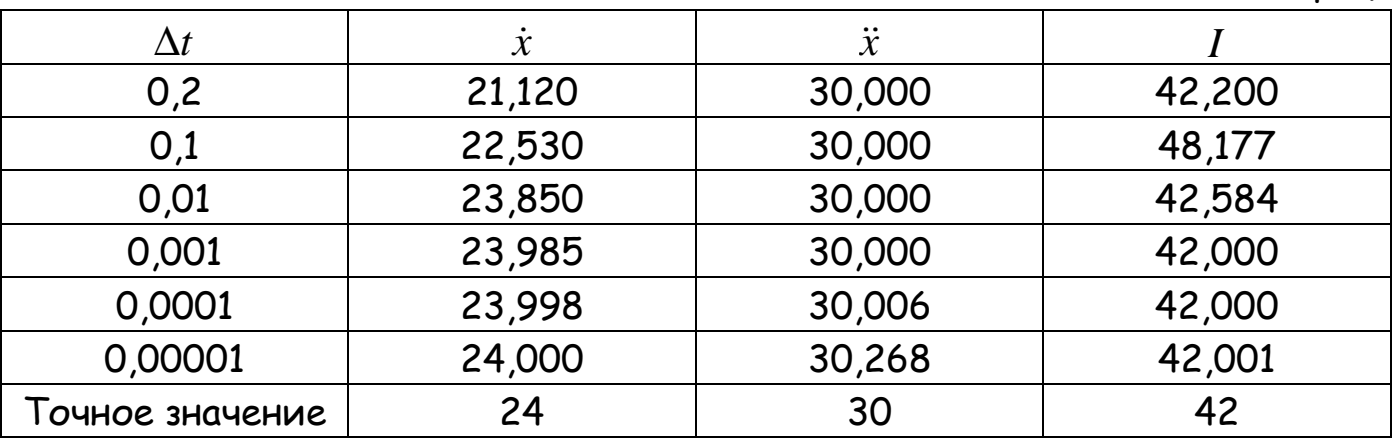

Задача 2. Точка движется по закону:  $x = 3\cos(t)$ ,  $y = 2\cos(3, 7t + 2)$ . Вычислите координаты  $x$ ,  $y$ , проекции и модули скорости  $v_x$ ,  $v_y$ ,  $v$  и ускорения  $a_x$ ,  $a_y$ ,  $a$ , нормальное  $a_n$  и тангенциальное  $a_x$  ускорения в последовательные моменты времени  $t = i\Delta t$ ,  $i = 1, 2, 3, ...$ 

Используется программа ПР-2. Расчет проекций скорости и ускорения на оси координат осуществляется методом численного дифференци $v_y = (y - y_0)/\Delta t$ ,  $v_x = (x - x_0) / \Delta t$ , рования:  $a_x = (v_x - v_{x0})/\Delta t$ ,  $a_y = (v_y - v_{y0})/\Delta t$ ,

Модули векторов  $\vec{v}$ ,  $\vec{a}$ , нормальное и тангенциальное ускорения вычисляются по формулам:

$$
v = \sqrt{v_x^2 + v_y^2}
$$
,  $a = \sqrt{a_x^2 + a_y^2}$ ,  $a_\tau = a \cos \alpha$ ,  $a_n = \sqrt{a^2 - a_\tau^2}$ .

где  $\alpha$  -- угол между  $\vec{v}$  и  $\vec{a}$ , косинус которого равен:

$$
\cos\alpha = \frac{a_x v_x + a_y v_y}{a v}
$$

Результаты вычислений выводятся на экран в числовом виде.

Задача 3. Решите дифференциальное уравнение первого порядка  $y'_{x} - \sin(x) = 0$  методом Эйлера. Получите семейство решений, соответствующих различным начальным условиям  $y_0 = y(0) = C$ .

Запишем уравнение в конечных разностях:

$$
\frac{dy}{dx} = \sin(x), \quad \frac{y_{i+1} - y_i}{\Delta x} = \sin(x_i), \quad y_{i+1} = y_i + \sin(x_i)\Delta x.
$$

Чтобы численно решить уравнение, необходимо переменной у присвоить значение  $y_0 = y(0)$ , а затем в цикле рассчитать последующие значения  $y_i$  при  $i = 1, 2,...$  в соответствии с приведенной выше формулой. В программе ПР-3 решается уравнение  $y_r' - \sin(x) = 0$  при трех различных начальных условиях  $y(0) = 0$ , 0,5, 1, Соответствующий алгоритм А-3 приведен ниже. Получается семейство из трех функций, отличающихся на постоянную величину (рис. 2.1).

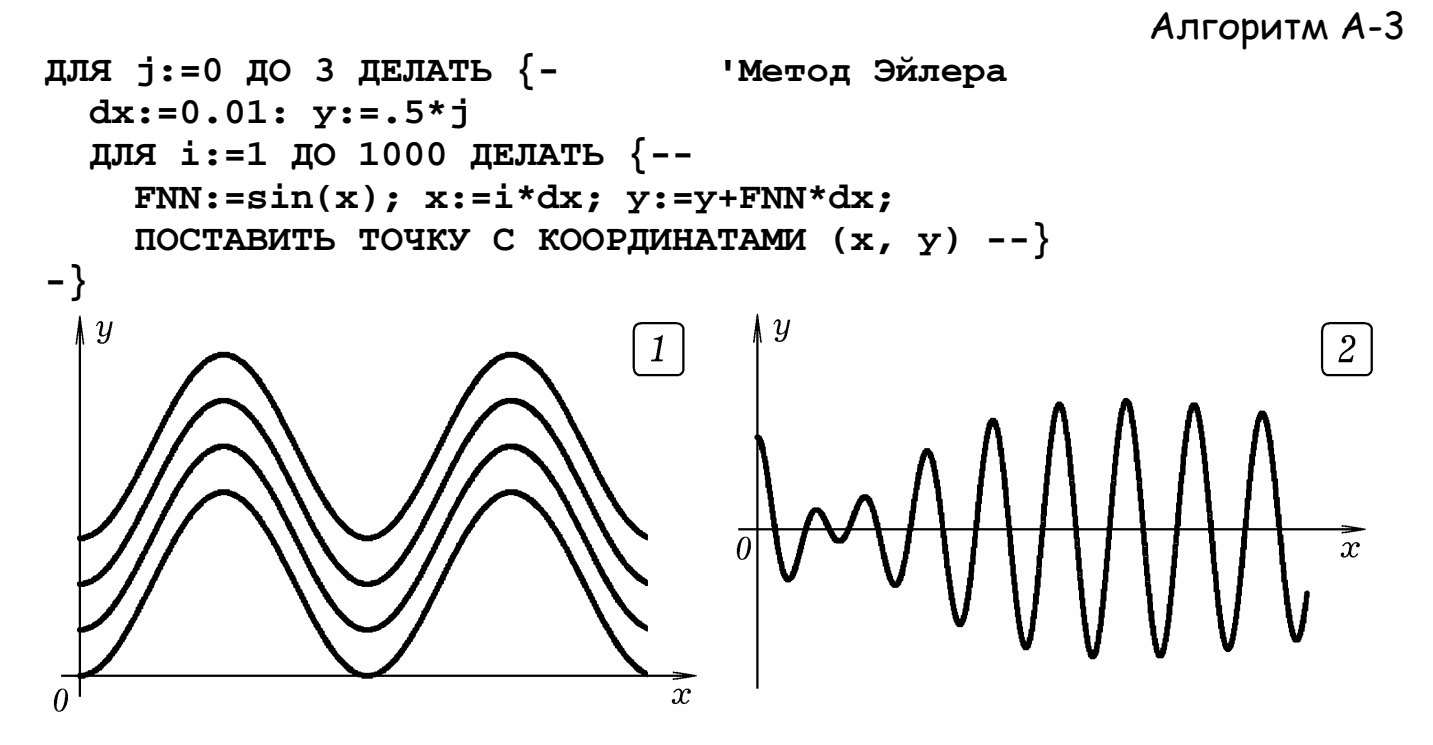

Рис. 2. Результаты решения дифференциальных уравнений (задачи 3 и 4).

Задача 4. Решите обыкновенное дифференциальное уравнение второго порядка  $y_x$ "- $f(x, y, y_x) = 0$  методом Эйлера. Начальные условия  $y(0)$ ,  $y_x'(0)$  заданы.

Дифференциальное уравнение второго порядка представимо в виде системы двух ОДУ первого порядка:

$$
y_x
$$
''=dy<sub>x</sub>'/dx = f(x, y, y<sub>x</sub>') = a ,  $y_x$ '=dy/dx.

Используем схему Эйлера:

$$
(y'_{i+1} - y'_i) / \Delta x = f(x, y, y_x') = a
$$
,  $y'_{i+1} = (y_{i+1} - y_i) / \Delta x$ .  
 $y'_{i+1} = y'_i + a\Delta x$ ,  $y_{i+1} = y_i + y'_{i+1} \Delta x$ .

В программе Пр-4 создан цикл по  $i$ , в котором пересчитываются значения  $y_i$ ,  $y_i'$  и решается уравнение  $y_x''+y_x'+1,2y-5\sin(x)=0$ . Используемый при этом алгоритм А-4 представлен ниже. Результат решения представлен на рис. 2.2.

Алгоритм А-4

```
y = 20: dx = 0.01
                              Иетод Эйлера
ДЛЯ і = 1 ДО 5000 ДЕЛАТЬ {-
    x = x + dxpr2y = 5 * SIN(x) - .1 * pr1y - 1.2 * ypr1y = pr1y + pr2y * dx; y = y + pr1y * dx
```

```
ПОСТАВИТЬ ТОЧКУ С КООРДИНАТАМИ (х, у)
- }
```
Задача 5. Решите обыкновенное дифференциальное уравнение вида  $y_r - f(x, y) = 0$  методом Рунге-Кутта четвертого порядка.

Сущность метода изложена в предыдущем параграфе. В качестве примера рассмотрим уравнение  $y_x' - 2\sin(x) + 0.5 / y = 0$ . Для его решения используется алгоритм А-5 (программа ПР-5). Результат на рис. 3.1.

Алгоритм А-5 ЗАДАТЬ ФУНКЦИЮ FNN(x,  $y$ ) = 2\*SIN(x) +.5/ $y$  $y = 1: dx = .01$ для i = 1 до 1500 делать { $x = i * dx; k1 = FNN(x, y);$  $k2 = FNN(x + dx / 2, y + dx * k1 / 2)$  $k3 = FNN(x + dx / 2, y + dx * k1 / 2)$  $k4 = FNN(x + dx, y + k3)$  $y = y + dx / 6 * (k1 + 2 * k2 + 2 * k3 + k4)$ ПОСТАВИТЬ ТОЧКУ С КООРДИНАТАМИ (х, у)  $-$  }  $\boldsymbol{y}$  $\overline{2}$  $\overline{0}$  $\theta$  $\overline{x}$ 

Рис. 3. Результаты решения диффуравнений (задачи 3 и 4).

Задача 6. Решите дифференциальное уравнение второго порядка  $y_x$ "- $f(x, y, y_x)$ =0 методом Рунге-Кутта четвертого порядка. Начальные условия  $y(0)$ ,  $y_r'(0)$  заданы.

Один из способов состоит в следующем. Записывают данное уравнение в виде системы двух диффуравнений первого порядка и используют рассмотренную выше схему Рунге-Кутта. Программа ПР-6 решает уравнение  $y_x$ "+0,25 $y_x$ '+0,9 $\sin(y) = \sin(x)$ , результат -- на рис. 3.2. Применяемый алгоритм А-6 приведен ниже.

Алгоритм А-6 ЗАДАТЬ ФУНКЦИЮ FNN1(x, y, pr1) = SIN(x) -.  $25*pr1-.9*SIN(y)$  $y = 2$ :  $v = 0$ :  $dx = .01$ 

```
для i = 1 до 8000 делать {-
   x = i * dx: k1 = FNN1(x, y, pr1)k2 = FNN1(x + dx / 2, y, pr1 + dx * k1 / 2)k3 = FNN1(x + dx / 2, y, pr1 + dx * k2 / 2)k4 = FNN1(x + dx, y, pr1 + k3)pr1 = pr1 + dx / 6 * (k1 + 2 * k2 + 2 * k3 + k4)y = y + pr1 * dxПОСТАВИТЬ ТОЧКУ С КООРДИНАТАМИ (х, у)
- }
```
Задача 7. Решите дифференциальное уравнение  $m\ddot{x} + r\dot{x} + kx = 0$  методом Эйлера с полушагом.

Это однородное ДУ описывает затухающие колебания. Сущность метода Эйлера с полушагом в том, что для нахождения  $x$ ,  $v = \dot{x}$ ,  $a = \ddot{x}$  в момент  $t + \Delta t$  сначала определяют эти величины на середине интервала  $[t; t + \Delta t]$  в момент  $t + \Delta t/2$ , а затем используют найденные значения. Конечно-разностные уравнения выглядят так:

 $a^{t} = -(kx^{t} - r v^{t})/m$ ,  $x^{t+1/2} = x^{t} + v^{t} \Delta \tau/2$ ,  $v^{t+1/2} = v^{t} + a^{t} \Delta \tau/2$ ,  $a^{t+1/2} = -(kx^{t+1/2} - r v^{t+1/2})/m$ ,  $x^{t+1} = x^t + v^{t+1/2} \Delta \tau$ ,  $v^{t+1} = v^t + a^{t+1/2} \Delta \tau$ .

В программе ПР-7 эта задача решается методом Эйлера (график -- непрерывная линия) и методом Эйлера с полушагом (график рисуется точками). Сравнивая эти решения можно обнаружить, что при увеличении шага до  $0.03$ , а также при больших  $t$  решения не совпадают.

### 2.4. Краевые задачи для обыкновенных дифференциальных уравнений

В некоторых случаях возникает необходимость решения краевой задачи для обыкновенного диффуравнения  $F(x, y, y',..., y^{(n)}) = 0$ . Она состоит в нахождении функции  $y = f(x)$  удовлетворяющей ОДУ и нескольким краевым условиям вида  $y(a) = A$ ,  $y'(b) = B$  и т.д. В общем случае ОДУ и краевые условия могут быть нелинейными.

Одним из методов решения краевой задачи является метод стрельбы, который состоит в следующем. Исходя из начальных условий и нулевого приближения  $\varphi_0$  искомого параметра, находят состояние системы в последующие моменты времени  $\tau_0 + i\Delta\tau$  (делают первый выстрел). Определяют, как сильно отличается состояние системы  $S(\varphi_0,t')$  в момент  $t'$ от состояния, задаваемого краевым условием  $y(t') = A$ . Увеличивают па-

раметр  $\varphi$  на  $\Delta\varphi$  и повторяют расчеты при  $\varphi_1 = \varphi_0 + \Delta\varphi$  (второй выстрел), снова определяя насколько приблизилось состояние  $S(\varphi_1, t')$  к  $y(t') = A$ . Если  $|S(\varphi_1,t') - y(t')|$  уменьшилось, то продолжают увеличивать искомый параметр  $\varphi$ , каждый раз отслеживая величину  $|S(\varphi_1,t') - y(t')|$  до тех пор, пока она не начнет увеличиваться. Значение  $\varphi_i$ , при котором она минимальна и есть решение задачи с точностью  $\Delta\phi$ . При необходимости можно повторить эту процедуру с меньшим шагом  $\Delta\varphi$ . В качестве примера рассмотрим задачу о поражении цели баллистическим снарядом.

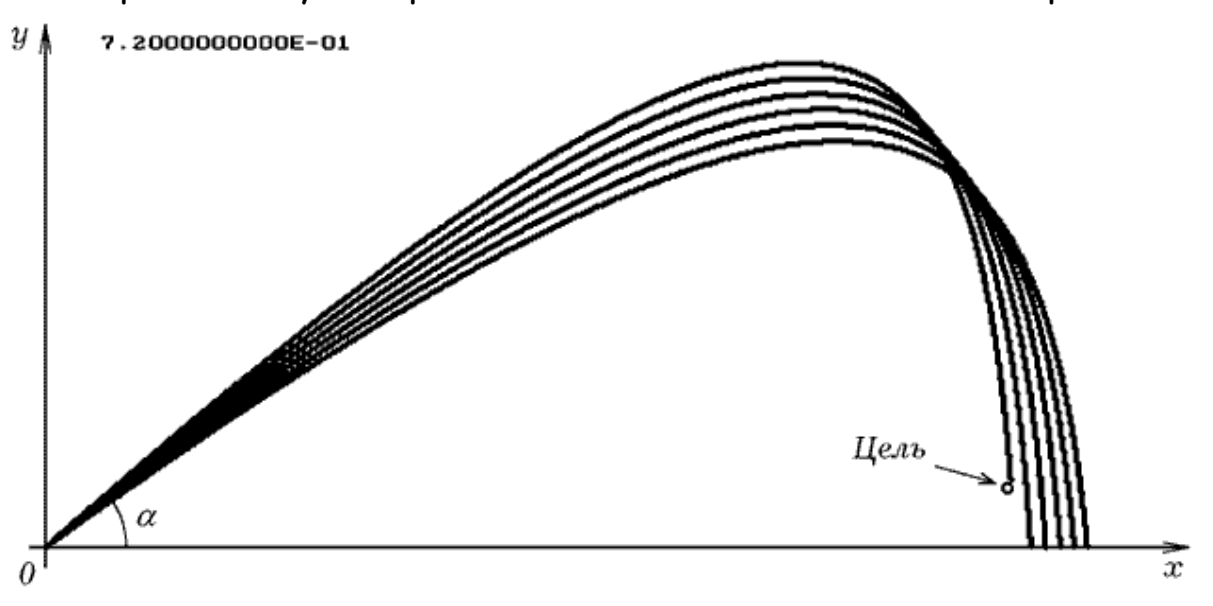

Рис. 4. Определение направления ствола методом стрельбы.

Задача 1. Из пушки вылетает снаряд с известной скоростью. Определить угол  $\alpha$  под которым необходимо произвести выстрел для того, чтобы снаряд попал в цель с координатами  $x_1$ ,  $y_1$ . Сила сопротивления, действующая на снаряд, пропорциональна его скорости.

При движении снаряда на него со стороны воздуха действует сила сопротивления  $\vec{F} = -r\vec{v}$ . Запишем второй закон Ньютона  $m\vec{g} - r\vec{v} = m\vec{a}$  в конечных разностях, используя алгоритм Верле в скоростной форме:

$$
a_x^{t+1} = -r v_x^t / m, \qquad a_y^{t+1} = -g - r v_y^t / m,
$$
  

$$
x^{t+1} = x^t + v_x^t \Delta \tau + a_x^t \Delta \tau^2 / 2, \quad v_x^{t+1} = v_x^t + (a_x^{t+1} + a_x^t) \Delta \tau / 2,
$$
  

$$
y^{t+1} = y^t + v_y^t \Delta \tau + a_y^t \Delta \tau^2 / 2, \quad v_y^{t+1} = v_y^t + (a_y^{t+1} + a_y^t) \Delta \tau / 2,
$$

Для решения задачи используется метод стрельбы: в программе ПР -8 определяется траектория движения снаряда при заданной начальной скорости и произвольном угле  $\alpha$  между стволом орудия и горизонталью. Если снаряд не поразил цель, то угол  $\alpha$  увеличивают на некоторый шаг

 $\Delta\alpha$  и повторяют расчет, затем еще раз и еще раз до тех пор, пока снаряд не попадет в цель. Искомое значение угла в радианах выводится на экран компьютера. Задача имеет два решения. На рис. 4 показан результат на-ХОЖДЕНИЯ ОДНОГО ИЗ НИХ.

# 2.5. Методы численного интегрирования

Многие задачи сводятся к вычислению интеграла -- суммы бесконечно большого числа бесконечно малых величин. Он численно равен площади криволинейной трапеции, ограниченной графиком интегрируемой функции  $y = f(x)$  и пределами интегрирования  $a$  и  $b$ . При использовании метода прямоугольников эту криволинейную трапецию разбивают на N прямоугольных полосок шириной  $\Delta x = h = (b - a)/N$ , длина каждой из которых равна  $y_i = y(a + i\Delta x)$ . Элементарная площадь полоски  $\Delta S_i = y(x_i) \Delta x$ . Искомая площадь S равна сумме:

$$
S = \lim_{N \to \infty} \sum_{i=1}^{N} y(x_i) \Delta x = \int_{a}^{b} y(x) dx.
$$

Для численного нахождения интеграла достаточно определить сумму:

$$
S = \sum_{i=1}^{N} y(x_i) \Delta x.
$$

Чем меньше шаг  $h = \Delta x$  и больше N, тем точнее результат вычислений.

Более точное значение интеграла можно найти методом трапеций. Он заключается в том, что каждая *i*-ая полоска заменяется трапецией высотой  $h = \Delta x$  с основаниями  $y_i = y(a + i\Delta x)$  и  $y_{i+1} = y(a + (i+1)\Delta x)$ , поэтому ее площадь равна  $\Delta S_i = (y_i + y_{i+1})\Delta x/2$ . Интеграл равен сумме элементарных площадей всех трапецевидных полосок:

$$
S = \sum_{i=1}^{N} \frac{y(x_i) + y(x_{i+1})}{2} \Delta x.
$$

Задача 1. Имеется неоднородная пластина, ограниченная функцией  $y = \sqrt{x}$ , осью абсцисс, прямой  $x = 2$ , плотность которой зависит от координаты:  $\rho(x, y) = 2 + 0.4y + 0.2x^2$ . Найдите момент инерции пластины относительно оси Ох.

Вычисление момента инерции тела сводится к интегрированию по объему и нахождению суммы элементарных моментов инерции. Разобьем тело на элементарные объемы  $dV = h \cdot dx \cdot dy$  массами  $dm = \rho \cdot dV$ , имеющими моменты инерции относительно оси Ох  $dI = y^2 dm$  (рис. 5). Для нахождения суммы всех элементарных моментов инерции  $dI$  организуют два вложенных цикла, в которых перебираются и суммируются все  $dI$  (программа ПР-9).

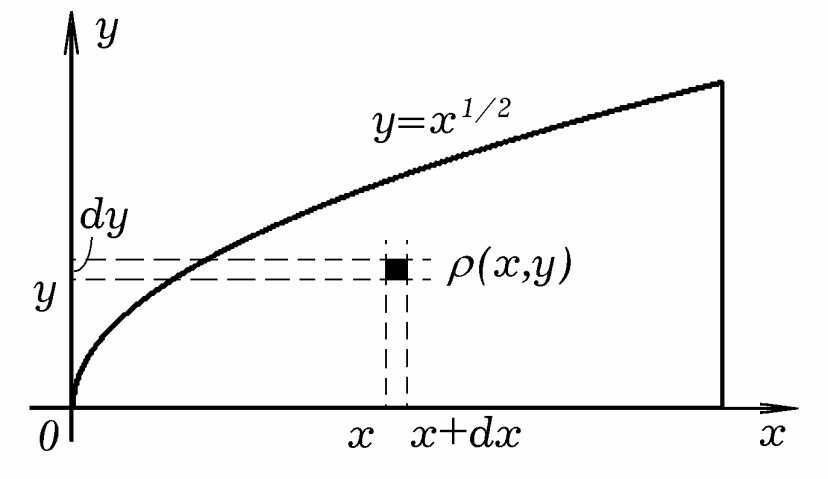

Рис. 5. Нахождение момента инерции неоднородной пластины.

Задача 2. Определите силу гравитационного притяжения, действующую со стороны шарообразного тела радиуса  $R$  на материальную точку массой  $m$ , находящуюся на расстоянии  $z'$  от центра. Плотность шара  $\rho(r) = 100/r$ , где  $r$  -- расстояние от его центра О (рис. 6.1).

Распределение плотности шарообразного тела, а значит и его гравитационное поле обладают центральной симметрией, поэтому задачу следует решать в сферической системе координат. Выберем элементарный  $\Delta V = r^2 \Delta r \Delta \varphi \Delta \theta$ , ero macca  $\Delta m = \rho(r) \Delta V$ , a объем координаты  $x = r \sin \theta \cos \varphi$ ,  $y = r \sin \theta \sin \varphi$ ,  $z = r \cos \theta$ . Расстояние от элементарной массы  $\Delta m_i$  до точки m равно  $d_i = \sqrt{x_i^2 + y_i^2} + (z' - z_i)^2$  , между ними действует сила притяжения:  $\Delta F_i = Gm\Delta m_i/d_i^2$ . Так как вектора  $\Delta \vec{F}_i$  симметричны относительно оси Oz и образуют с ней угол  $\alpha_i$ , то результирующая сила направлена противоположно оси От и равна:

$$
F = F_z = \sum_{i=1}^{n} \Delta F_i \cos \alpha_i = \sum_{i=1}^{n} \Delta F_i \frac{l_i}{d_i} = \sum_{i=1}^{n} G \frac{m \Delta m_i}{d_i^2} \frac{l_i}{d_i}
$$

где  $i = 1, 2, ..., n$ , n -- число элементарных масс  $\Delta m_i$ ,  $l_i = z - r \cos \theta_i$ . Программа ПР-10 для расчета искомой силы  $F$  содержит вложенные друг в друга цикл по  $r$ , по  $\varphi$  и по  $\theta$ , позволяющие перебрать все элементарные массы тела, рассчитать и просуммировать проекции сил  $\Delta \vec{F}_i$  на ось Oz.

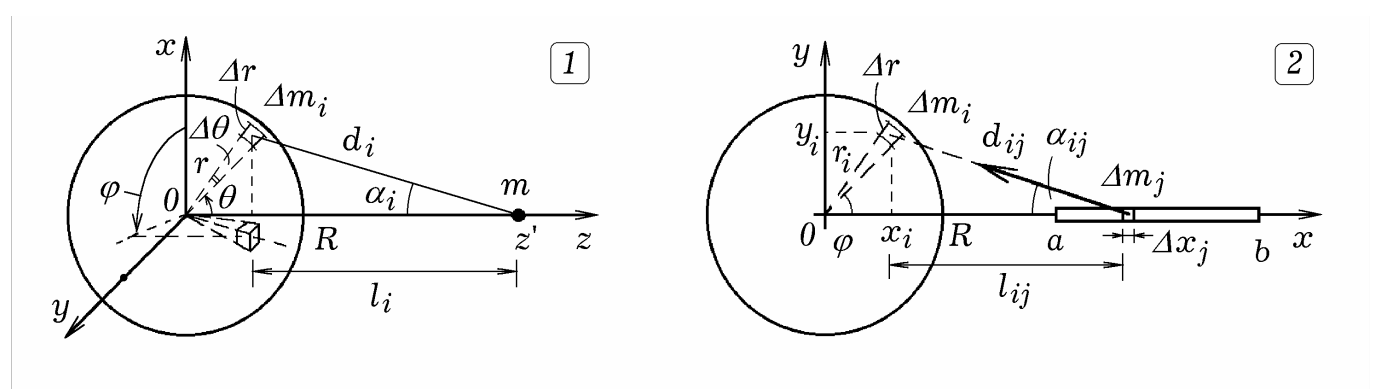

Рис. 6. Нахождение силы притяжения протяженных тел.

Задача 3. Определите силу гравитационного притяжения, действующую между неоднородным диском радиусом  $R$ , толщиной  $h$  и однородным стержнем массой  $m_1$ , концы которого имеют координаты  $a$  и  $b > R$ . Зависимость плотности диска от координаты:  $\rho(r) = 100/r$ , где  $r$  -- расстояние от его центра О.

Распределение массы обладает осевой симметрией, будем использовать полярную и декартовую системы координат (рис. 6.2). Разобьем элементарных объемов  $\Delta V = rh \Delta \varphi \Delta r$  с координатами диск на п  $x_i = r \cos \varphi$ ,  $y_i = r \sin \varphi$  и массами  $\Delta m = \rho(r) \Delta V = \rho(r) r h \Delta \varphi \Delta r$ . Стержень рассмотрим как  $k$  элементарных масс  $\Delta m_1 = m_1 / k$  с координатами  $x_{1j} = a + j\Delta x$ , где  $j = 1, 2, ..., k$ . Расстояние между  $\Delta m_i$  и  $\Delta m_{1j}$  равно  $d_{ij} = \sqrt{(x_i + x_{1j})^2 + y_i^2}$ . Проекция силы  $\Delta \vec{F}_{ij}$  на ось Оz равна  $\Delta F_{ij,z} = \Delta F_{ij} \cos \alpha_{ij} = G \frac{m_i \Delta m_{1j}}{d_{ii}^2} \frac{l_{ij}}{d_{ij}}$ 

так как  $\cos \alpha_{ij} = l_{ij} / d_{ij}$ ,  $l_{ij} = x_{1j} - r_i \cos \varphi_i$ . В используемой программе ПР-11 перебираются все элементарные массы  $\Delta m_i$  и  $\Delta m_1$ , обоих тел, определяются и суммируются проекции сил притяжения на ось Ог.

#### Приложение

В приложении представлены тексты программ, позволяющие решить рассмотренные выше задачи. Они написанные в средах MS-DOS Qbasic 1.0, Borland Pascal 7.0, Free Pascal 1.0.10.

```
\Pi P-1uses \text{crt}; var x, y1, y2, y3, a, b, h, S: real;
                                                   {Pascal}Function Funct(x:real):real;
begin Funct:=3*x*x*x-3*x*x+4; end;
BEGIN clrscr; x:=2; h:=0.001;
   y1:=\text{Funct}(x-h); y2:=\text{Funct}(x); y3:=\text{Funct}(x+h);Writeln('Первая производная ', (y2-y1)/h:3:3);
  Writeln('Вторая производная ', (y1-2*y2+y3)/(h*h):3:3);a:=1; b:=3; x:=a; S:=0;Repeat S:=S+0.5*(Funct(x)+Funct(x+h))*h; x:=x+h;until x>b; Writeln('Интеграл ',S:3:3);
  Repeat until KeyPressed;
END.
                                                          TP-2dt = .2: FOR t = 0 TO 10 STEP dt
                                  'OBASIC
x0 = x: y0 = y: vx0 = vx: vy0 = vyx = 3 * COS(t): y = 2 * COS(3.7 * t + 2)vx = (x - x0) / dt: vy = (y - y0) / dtax = (vx - vx0) / dt: ay = (vy - vy0) / dtvv = SQR(vx * vx + vy * vy): aa = SQR(ax * ax + ay * ay)
\cos a = (ax * vx + ay * vy) / (aa * vv): at = aa * cosa:IF at < aa THEN an = SQR(aa * aa - (at * at))PRINT t; x; y; vv; aa; at; an
NEXT
END
                                                          \Pi P-3SCREEN 12
                 'OBASIC
LINE (0, 400) - (640, 400): LINE (20, 0) - (20, 480)'DEF FNN (x, y) = -y + 3'DEF FNN (x, y) = -y - 0.5 * x + 4DEF FNN (x, y) = SIM(x)FOR j = 0 TO 3
dx = .01: y = .5 * iFOR i = 1 TO 1000
x = i * dx: y = y + FNN(x, y) * dxCIRCLE (20 + 50 * x, 400 - 100 * y), 2NEXT: NEXT
END
                                                          \Pi P-4SCREEN 12
                  'OBASIC
LINE (0, 240)-(640, 240): LINE (20, 0)-(20, 480)
y = 20: dx = .01FOR i = 1 TO 5000
x = x + dx
```

```
pr2y = 5 * SIN(x) - .1 * pr1y - 1.2 * ypr1y = pr1y + pr2y * dx : y = y + pr1y * dx 
CIRCLE (20 + 12 * x, 240 - 5 * y), 2 
NEXT 
END 
                                                         ПР-5. 
SCREEN 12 'QBASIC 
LINE (0, 400)-(640, 400) 
LINE (20, 0)-(20, 480) 
DEF FNN (x, y) = 2 * SIN(x) + .5 / y'DEF FNN (x, y) = -y * y + .2 * xy = 1: dx = .01FOR i = 1 TO 1500 
x = i * dx: k1 = FNN(x, y)k2 = FNN(x + dx / 2, y + dx * k1 / 2)k3 = FNN(x + dx / 2, y + dx * k1 / 2)k4 = FNN(x + dx, y + k3)y = y + dx / 6 * (k1 + 2 * k2 + 2 * k3 + k4)CIRCLE (20 + 40 * x, 400 - 50 * y), 2 
NEXT 
END
                                                         ПР-6. 
SCREEN 12 'QBASIC 
LINE (0, 240)-(640, 240): LINE (20, 0)-(20, 480) 
DEF FNN1 (x, y, pr1) = SIN(x) - .25 * pr1 - .9 * SIN(y)y = 2: v = 0: dx = .01 
FOR i = 1 TO 8000 
x = i * dx: k1 = FNN1(x, y, pr1)k2 = FNN1(x + dx / 2, y, pr1 + dx * k1 / 2)k3 = FNN1(x + dx / 2, y, pr1 + dx * k2 / 2)k4 = FNN1(x + dx, y, pr1 + k3)pr1 = pr1 + dx / 6 * (k1 + 2 * k2 + 2 * k3 + k4) 
y = y + pr1 * dx 
CIRCLE (20 + 8 * x, 240 - 50 * y), 1 
NEXT 
END 
                                                         \PiP-7.
Uses crt, graph; 
Const dt=0.01; k=40; m=0.5; r=0.05; {Pascal} 
Var x,xx,v,a,xp,vp,ap,tp,t,x1,v1,a1 : real; 
     DV,MV : integer; 
BEGIN DV:=Detect; InitGraph(DV,MV,'c:\bp\bgi'); 
x:=1; x1:=1; 
Repeat xx:=x; a:=-(k*x+r*v)/m; tp:=t+dt/2; 
xp:=x+v*dt/2; vp:=v+a*dt/2; 
ap:=-(k*xp+r*vp)/m; v:=v+ap*dt; x:=x+vp*dt; t:=tp+dt/2;
```

```
line(round(t*40),240-round(150*x), 
                     round((t-dt)*40),240-round(150*xx));
a1:=-(k*x1+r*v1)/m; v1:=v1+a1*dt; x1:=x1+v1*dt; 
circle(round(t*40),240-round(150*x1),1); 
until KeyPressed; CloseGraph; 
END.
                                                           ПР-8. 
uses crt, graph; 
var x,y,vx,vy,ax,ay,axp,ayp,v,Fx,Fy,alfa : real; {Pascal} 
     Gd, Gm, i: integer; ugol: string; Label metka; 
const m=100; dt=0.005; r=1.5; xc=490; yc=30; 
BEGIN Gd:= Detect; InitGraph(Gd, Gm, 'c:\bp\bgi'); 
   Line(10,0,10,450); Line(0,450,640,450); 
   Circle(xc+10,450-yc,2); v:=10; 
   For i:=1 to 40 do begin x:=0; y:=0; 
       alfa:=0.6+0.02*i; str(alfa,ugol); 
       vx:=v*cos(alfa); vy:=v*sin(alfa); 
       Repeat Fy:=-3; Fx:=0; axp:=ax; ayp:=ay; 
         ax:=(Fx-r*vx)/m; ay:=(Fy-r*vy)/m; 
         vx:=vx+(ax+axp)*dt/2; vy:=vy+(ay+ayp)*dt/2;
         x:=x+vx*dt+axp*dt*dt/2; y:=y+vy*dt+ayp*dt*dt/2; 
         Circle(round(x)+10,450-round(y),1); 
         If sqr(x-xc)+sqr(y-yc)<16 then goto metka; 
       until (y<0)or(KeyPressed); end; 
   metka: OutTextXY(10,10,ugol); 
   Repeat until KeyPressed; CloseGraph; 
END.
                                                           ПР-9. 
dx = .05: dy = .05: h = .02 'QBASIC 
FOR x = 0 TO 2 STEP dy 
WHILE y < SQR(x)y = y + dy: rho = 2 + .4 * y + .2 * x * x
dV = dx * dy * h: I = I + rho * dV * y * y 
WEND: NEXT: PRINT I 
END 
                                                          \PiP-10.
CLS: dr = .1: dtheta = .1: dfi = .2 'QBASIC 
m = 1: rho1 = 100: z1 = 20 
FOR r = 0 TO 3 STEP dr 
FOR theta = 0 TO 3.14 STEP dtheta 
FOR fi = 0 TO 6.28 STEP dfi 
IF r < 1 THEN rho = 100 ELSE rho = 100 / r 
z = r * \cos(\theta); y = r * \sin(\theta) * \sin(\theta)x = r * SIN(theta) * COS(fi) 
dm = rho * r * r * dtheta * dfi * dr 
rast = SQR(x * x + y * y + (z1 - z) * (z1 - z))
```

```
1 = z1 - r * \cos(\theta)F = F + m * dm * 1/(rast * rast * rast)NEXT: NEXT: PRINT F, r: NEXT 
END 
                                                           \PiP-11
CLS: dr = .1: dfi = .05: rho1 = 100 'QBASIC 
dx1 = .1: dm1 = .2 * dx1: h = .1 
FOR x1 = 5 TO 6 STEP dx1 
FOR r = 0 TO 3 STEP dr 
FOR fi = 0 TO 6.28 STEP dfi 
IF r < 1 THEN rho = 100 ELSE rho = 100 / r 
x = r * \text{COS}(fi): y = r * \text{SIN}(fi)dm = rho * h * r * dr * dfi 
rast = SQR((x - x1) * (x - x1) + y * y)1 = x1 - r * \cos(fi)F = F + dm1 * dm * l / (rast * rast * rast) 
NEXT: NEXT: PRINT F, r, x1: NEXT 
END
```
#### **Литература**

- 1. Булавин Л.А., Выгорницкий Н.В., Лебовка Н.И. Компьютерное моделирование физических систем. –– Долгопрудный: Издательский Дом "Интеллект", 2011. – 352 c.
- 2. Дульнев Г.Н., Парфенов В.Г., Сигалов А.В. Применение ЭВМ для решения задач теплообмена: Учеб. пособие для теплофизич. и теплоэнергетич. спец. вузов. –– М.: Высш. шк., 1990. –– 207 с.
- 3. Иванов В.В. Методы вычислений на ЭВМ: Справочное пособие. –– Киев: Наук. думка, 1986. –– 584 с.
- 4. Ильина В.А., Силаев П.К. Численные методы для физиков теоретиков. II. –– Москва–Ижевск: Институт компьютерных исследований, 2004. –– 118 с.
- 5. Калиткин Н.Н. Численные методы. -- БХВ-Петербург, 2011. -- 592 с.
- 6. Кунин С. Вычислительная физика. –– М.: Мир, 1992. –– 518 с.
- 7. Компьютеры, модели, вычислительный эксперимент. Введение в информатику с позиций математического моделирования.–– М.: Наука, 1988. – 176 c.
- 8. Мудров А.Е. Численные методы для ПЭВМ на языках Бейсик, Фортран и Паскаль. –– Томск: МП "РАСКО", 1991. –– 272 с.
- 9. Паничев В.В., Соловьев Н.А. Компьютерное моделирование: учебное пособие. –– Оренбург: ГОУ ОГУ, 2008. -- 130 с.
- 10..Поттер Д. Вычислительные методы в физике. –– М.: Мир, 1975. –– 392 с.
- 11. Ракитин В.И., Первушин В.Е. Практическое руководство по методам вычислений с приложением программ для персональных компьютеров: Учеб. пособие. –– М.: Высшая. шк., 1998. –– 383 с.
- 12. Ращиков В.С., Рошаль А.С. Численные методы решения физических задач: Учебное пособие. –– СПб: Издательство "Лань", 2005. –– 208 с.
- 13. Рябенький В.С. Введение в вычислительную математику: Учеб. пособие. –– М.: Физматлит, 2000. –– 296 с.
- 14. Самарский А.А., Вабищевич П.Н., Самарская Е.А. Задачи и упражнения по численным методам: Учеб. пособие. –– М.: Эдиторал УРСС, 2000. –– 208 с.
- 15. Самарский А.А., Михайлов А.П. Математическое моделирование: Идеи. Методы. Примеры. –– М.: Физматлит, 2001. –– 320 с.
- 16. Федоренко Р.П. Введение в вычислительную физику: Учеб. пособие: Для вузов. –– М.: Изд–во Моск. физ.–техн. ин–та, 1994. –– 528 с.